## **Viewing a Submitted Lab Report**

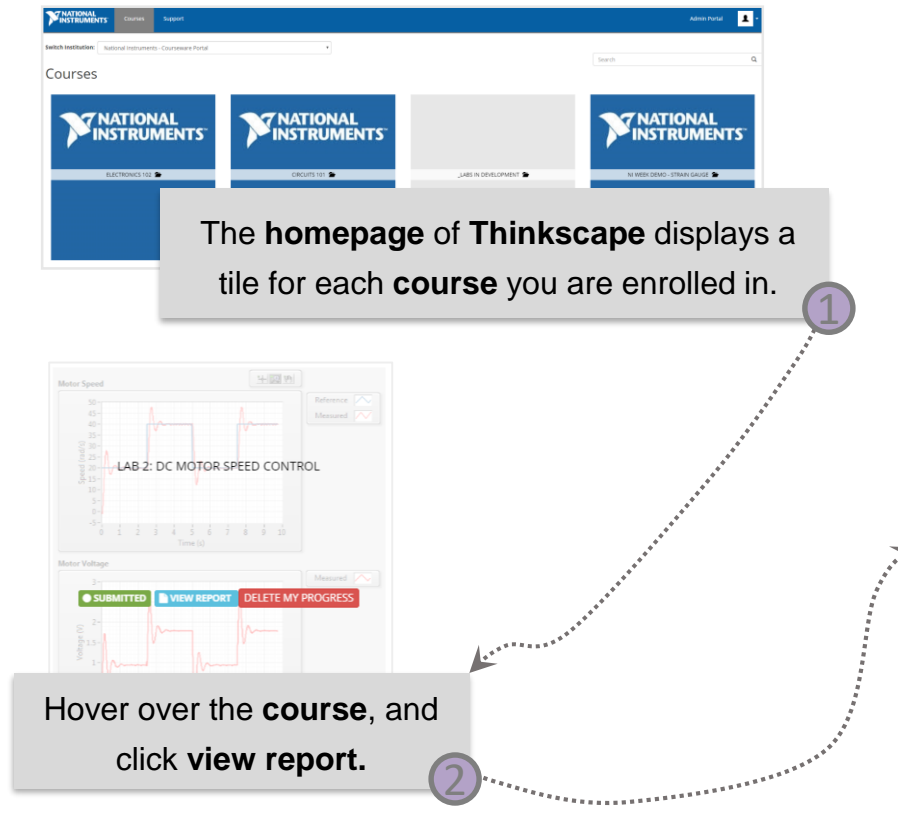

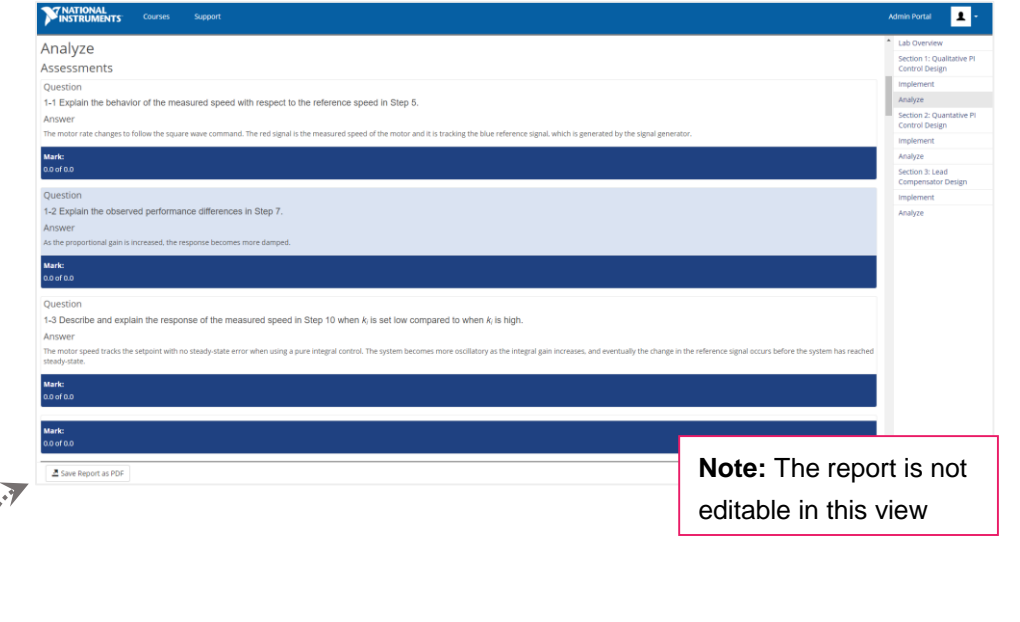

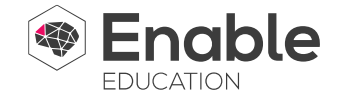